# Package 'CelliD'

 $\lambda$ pril 12, 2022

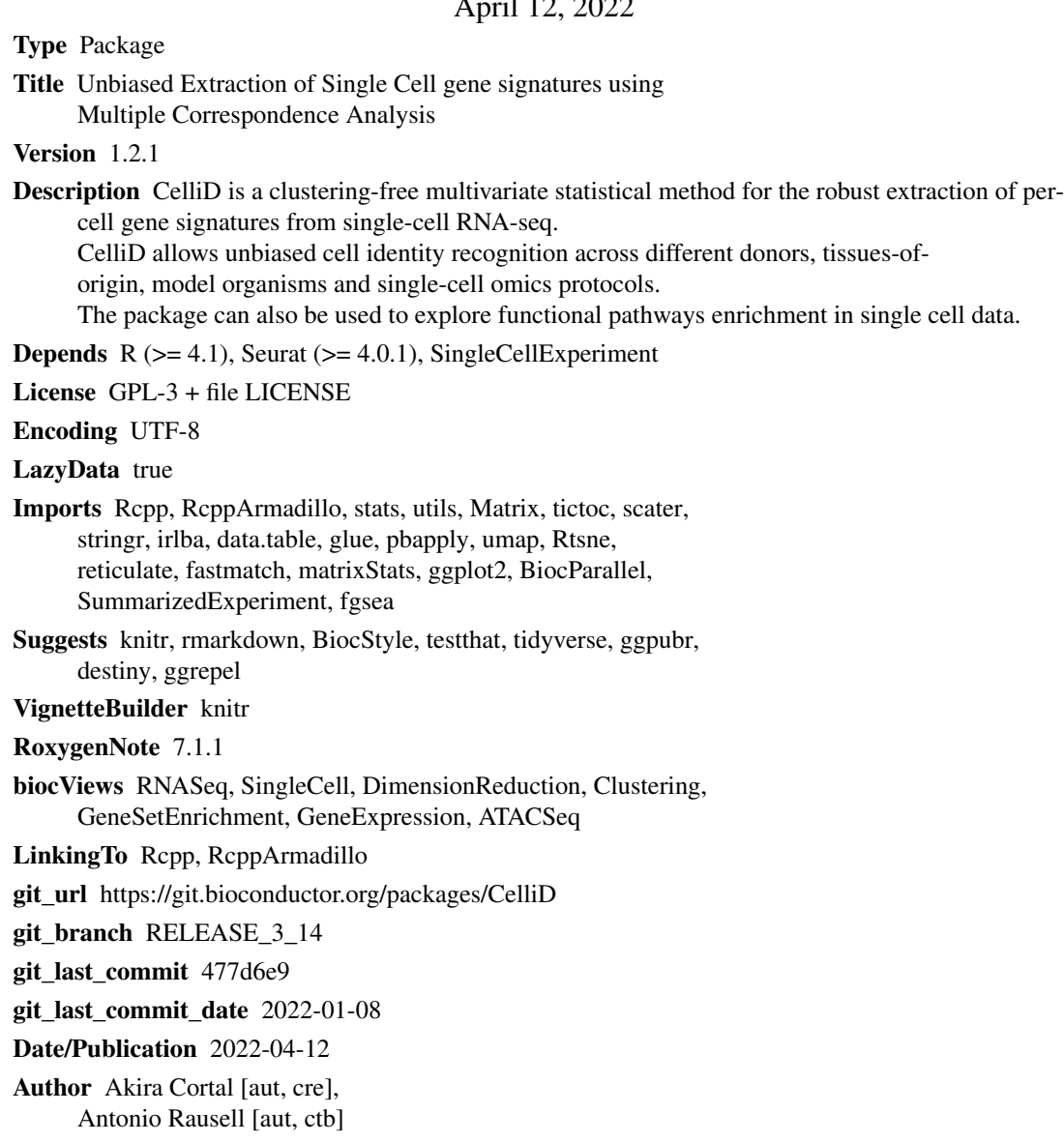

Maintainer Akira Cortal <akira.cortal.tech@gmail.com>

## <span id="page-1-0"></span>R topics documented:

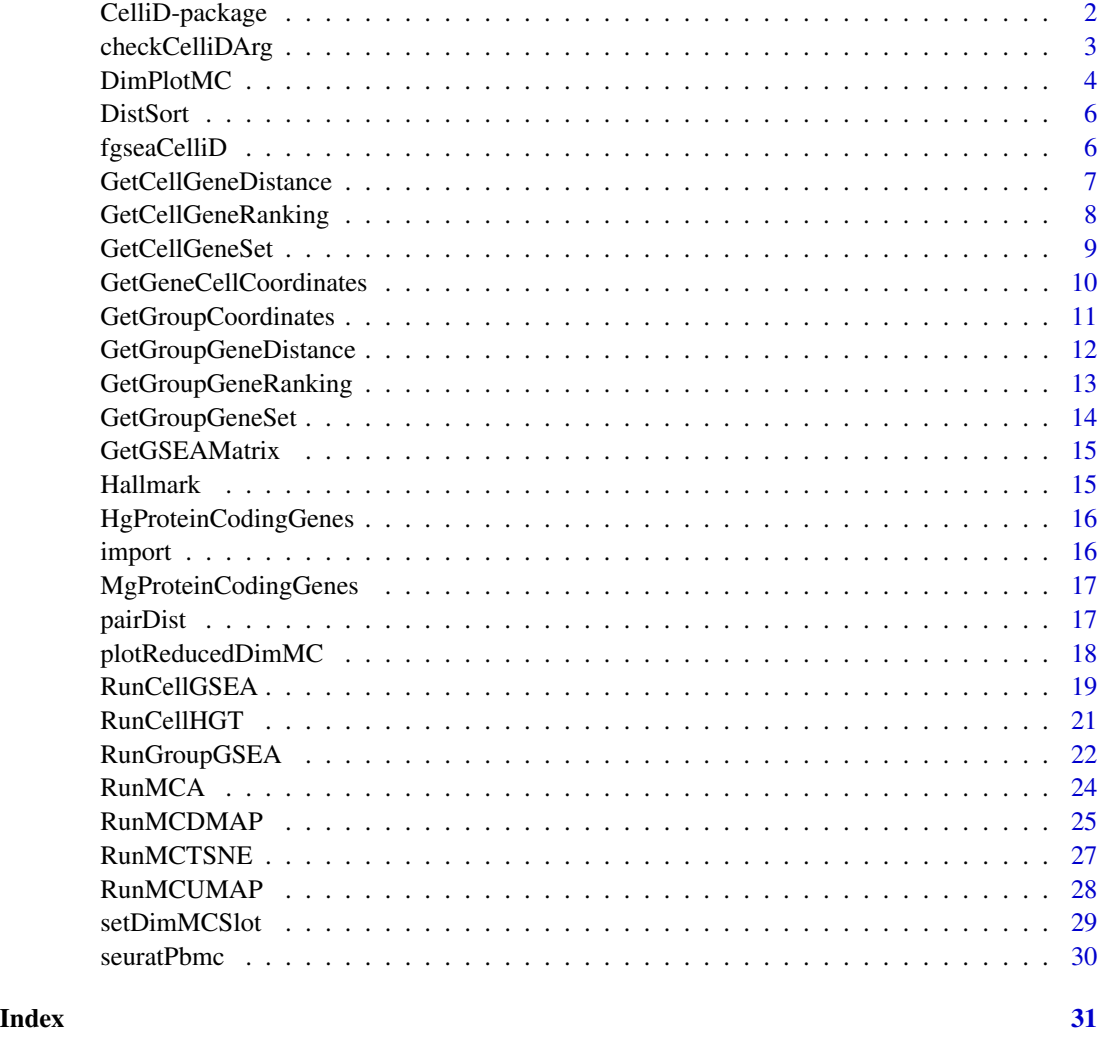

CelliD-package *Multiple Correspondence Analysis on Single Cell for Joint Dimensionality Reduction of Gene and Cell, Cells Geneset Extraction and Geneset Enrichment Analysis*

## Description

CelliD is a clustering-free multivariate statistical method for the robust extraction of per-cell gene signatures from single-cell RNA-seq. CelliD allows unbiased cell identity recognition across different donors, tissues-of-origin, model organisms and single-cell omics protocols. The package can also be used to explore functional pathways enrichment in single cell data.

## <span id="page-2-0"></span>checkCelliDArg 3

#### Author(s)

Maintainer: Akira Cortal <akira.cortal@institutimagine.org>

Authors:

- Akira Cortal
- Antonio Rausell

#### References

- Rausell, A., Juan, D., Pazos, F., & Valencia, A. (2010). Protein interactions and ligand binding: from protein subfamilies to functional specificity. Proceedings of the National Academy of Sciences of the United States of America, 107(5), 1995–2000. [https://doi.org/10.](https://doi.org/10.1073/pnas.0908044107) [1073/pnas.0908044107](https://doi.org/10.1073/pnas.0908044107)
- Aan, Z., & Greenacre, M. (2011). Biplots of fuzzy coded data. Fuzzy Sets and Systems, 183(1), 57–71. <https://doi.org/10.1016/j.fss.2011.03.007>
- Alexey Sergushichev. An algorithm for fast preranked gene set enrichment analysis using cumulative statistic calculation. bioRxiv (2016), <https://doi.org/10.1101/060012>
- Stuart and Butler et al. Comprehensive integration of single cell data. bioRxiv (2018). [https:](https://doi.org/10.1101/460147) [//doi.org/10.1101/460147](https://doi.org/10.1101/460147)
- Aaron Lun and Davide Risso (2019). SingleCellExperiment: S4 Classes for Single Cell Data. R package version 1.4.1.

#### See Also

- McCarthy, D. J., Campbell, K. R., Lun, A. T. L., & Wills, Q. F. (2017). Scater: pre-processing, quality control, normalization and visualization of single-cell RNA-seq data in R. Bioinformatics, 33(8), btw777. <https://doi.org/10.1093/bioinformatics/btw777>
- Amezquita, R. A., Carey, V. J., Carpp, L. N., Geistlinger, L., Lun, A. T. L., Marini, F., . . . Hicks, S. C. (2019). Orchestrating Single-Cell Analysis with Bioconductor. BioRxiv, 590562. <https://doi.org/10.1101/590562>

checkCelliDArg *Check for CelliD arguments*

#### Description

Performs multiple check of consistency of the argument provided by the user for different CelliD functions. It notably check if the provided features or cells name ar e actually contained in the high level object.

## Usage

```
checkCelliDArg(X, group.by, reduction, dims, features, cells)
## S3 method for class 'Seurat'
checkCelliDArg(
 X,
 group.by = NULL,
 reduction,
 dims,
  features = NULL,
 cells = NULL
\mathcal{L}## S3 method for class 'SingleCellExperiment'
checkCelliDArg(
 X,
  reduction,
 dims,
  features = NULL,
 cells = NULL,
 group.py = NULL\mathcal{L}
```
## Arguments

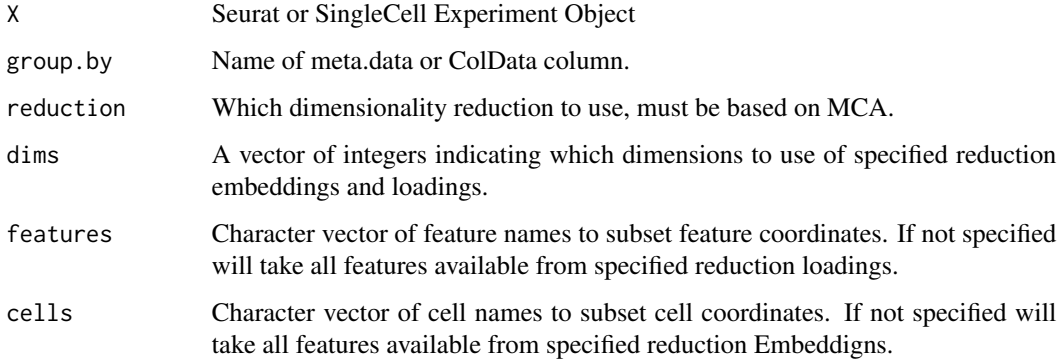

## Value

list of corrected arguments if no error is thrown.

DimPlotMC *Seurat DimPlot for MCA like Dimensionality Reduction*

<span id="page-3-0"></span>

## DimPlotMC 5

## Description

Small modification of the regular Seurat DimPlot function to enable plotting features for mca like dimensionality reduction. Allows to represent a set of genes of interest on top of the regular cell scatter plot. The label of the genes can be iverlayed also but it is recommended to plot less than 50 genes label as it can overcrowd the plot severely.

## Usage

```
DimPlotMC(
 X,
  reduction = "mca",
  dims = c(1, 2),
  features = NULL,
  size.feature = 2,
  size.feature.text = 5,
 as.text = FALSE,...
\mathcal{L}
```
## Arguments

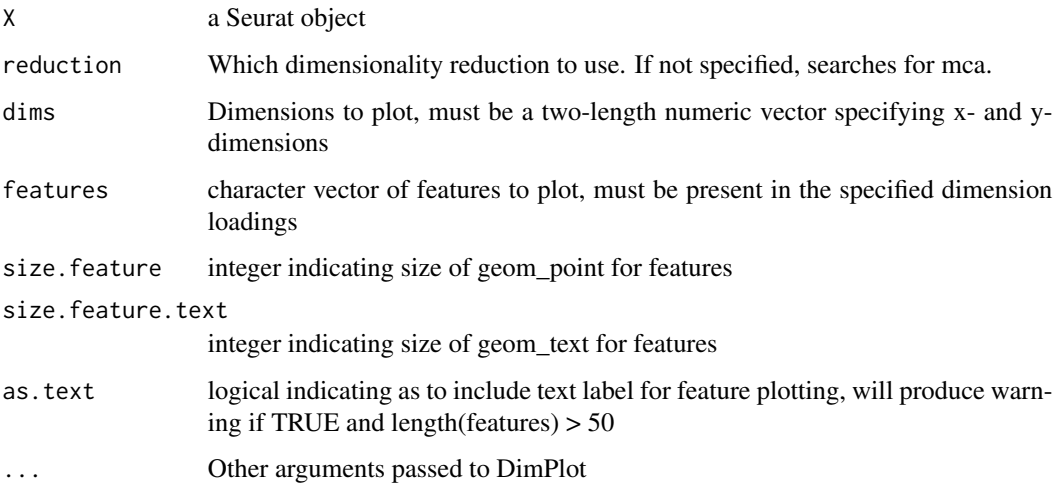

#### Value

A ggplot object

## Examples

```
seuratPbmc <- RunMCA(seuratPbmc, nmcs = 5)
seuratPbmc <- DimPlotMC(seuratPbmc, features = Seurat::VariableFeatures(seuratPbmc))
```
<span id="page-5-0"></span>

Sort Gene Cell Distance Matrix

## Usage

DistSort(distance)

## Arguments

distance distance matrix with features at rows and cell at columns

## Value

list of ranking of genes by cells

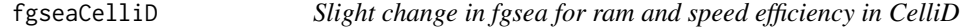

## Description

Slight change in fgsea for ram and speed efficiency in CelliD

## Usage

```
fgseaCelliD(
  pathways,
  stats,
  nperm = 1000,
  minSize = 10,
  maxSize = 500,
  gseaParam = 0
\mathcal{L}
```
## Arguments

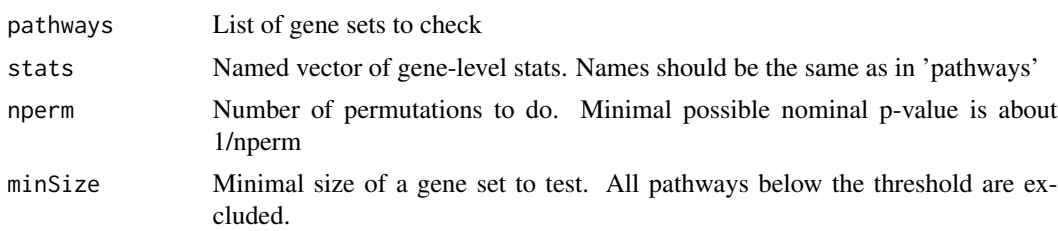

<span id="page-6-0"></span>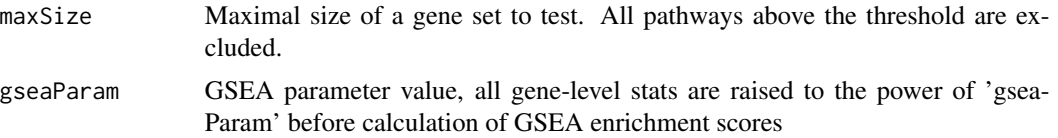

## Value

A table with GSEA results. Each row corresponds to a tested pathway. The columns are the following:

- pathway name of the pathway as in 'names(pathway)';
- pval an enrichment p-value;
- padj a BH-adjusted p-value;
- ES enrichment score, same as in Broad GSEA implementation;
- NES enrichment score normalized to mean enrichment of random samples of the same size;
- nMoreExtreme' a number of times a random gene set had a more extreme enrichment score value;
- size size of the pathway after removing genes not present in 'names(stats)'.
- leadingEdge vector with indexes of leading edge genes that drive the enrichment, see [http:](http://software.broadinstitute.org/gsea/doc/GSEAUserGuideTEXT.htm#_Running_a_Leading) [//software.broadinstitute.org/gsea/doc/GSEAUserGuideTEXT.htm#\\_Running\\_a\\_Leading](http://software.broadinstitute.org/gsea/doc/GSEAUserGuideTEXT.htm#_Running_a_Leading).

#### Examples

```
seuratPbmc <- RunMCA(seuratPbmc, nmcs = 5)
ranking <- GetCellGeneRanking(seuratPbmc, reduction = "mca", dims = 1:5)
fgseaCelliD(pathways = Hallmark, stats = ranking[[1]])
```
GetCellGeneDistance *Distance Calculation*

#### Description

Small intermediate function for euclidean distance calculation between MCA feature coordinates and cell coordinates. Due to MCA pseudo barycentric relationship, the closer a gene g is to a cell c, the more specific to such a cell it can be considered.

```
GetCellGeneDistance(X, reduction, dims, features, cells)
## S3 method for class 'Seurat'
GetCellGeneDistance(X, reduction = "mca", dims, features = NULL, cells = NULL)
## S3 method for class 'SingleCellExperiment'
GetCellGeneDistance(X, reduction = "MCA", dims, features = NULL, cells = NULL)
```
## <span id="page-7-0"></span>Arguments

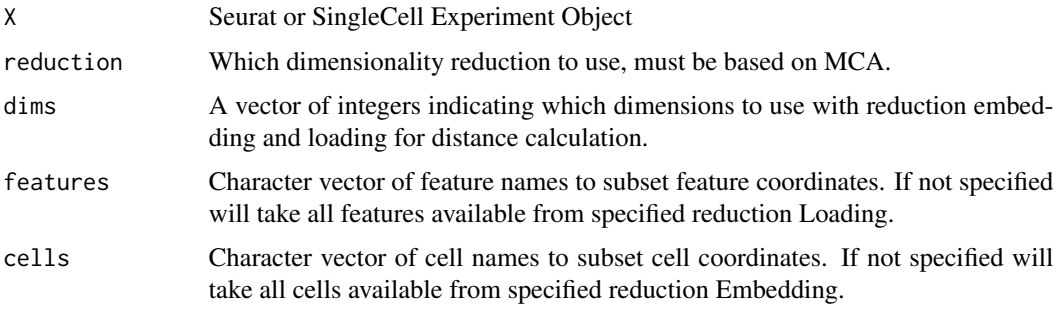

## Value

Distance Matrix with genes at row and cells at column

GetCellGeneRanking *Ranking Extraction*

## Description

Intermediate function for ranking extraction from Cell Gene Distance Matrix. Genes are ordered from the most specific to the least specific to the cell according to their euclidean distances. Value indicates the euclidean distances between the cell and the genes in the MCA coordinates.

```
GetCellGeneRanking(X, reduction, dims, features, cells)
## S3 method for class 'Seurat'
GetCellGeneRanking(
 X,
  reduction = "mca",
 dims = seq(50),
  features = NULL,
 cells = NULL
)
## S3 method for class 'SingleCellExperiment'
GetCellGeneRanking(
 X,
 reduction = "MCA",
 dims = seq(50),
 features = NULL,
  cells = NULL
)
```
## <span id="page-8-0"></span>GetCellGeneSet 9

## Arguments

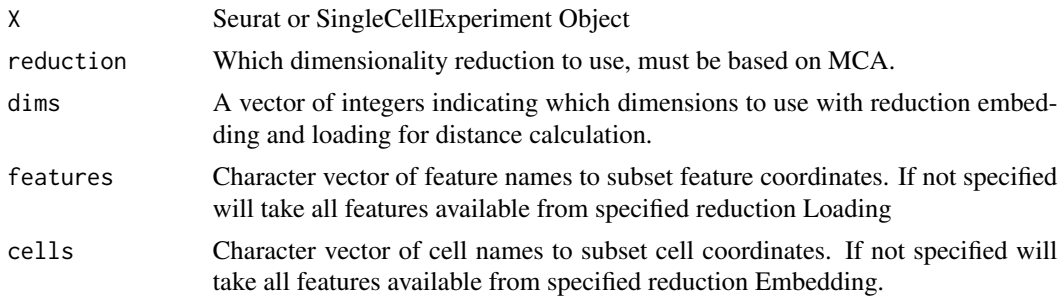

## Value

A cell named list of gene rankings ordererd by distances from shortest (most specific) to farthest (less specific)

#### Examples

```
seuratPbmc <- RunMCA(seuratPbmc, nmcs = 5)
ranking <- GetCellGeneRanking(seuratPbmc, reduction = "mca", dims = 1:5)
```
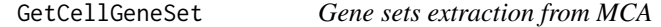

#### Description

Calculate cells and genes distances, rank them per cell and extract top n features. The obtained top n features represents features thatare highly specific to that cell.

```
GetCellGeneSet(X, reduction = "mca", dims, features, cells, n.features)
## S3 method for class 'Seurat'
GetCellGeneSet(
 X,
 reduction = "mca",
  dims = seq(50),
  features = NULL,
  cells = NULL,
  n.features = 200
\lambda## S3 method for class 'SingleCellExperiment'
GetCellGeneSet(
  X,
  reduction = "MCA",
```

```
dims = seq(50),
 features = NULL,
 cells = NULL,
 n.features = 200
)
```
## Arguments

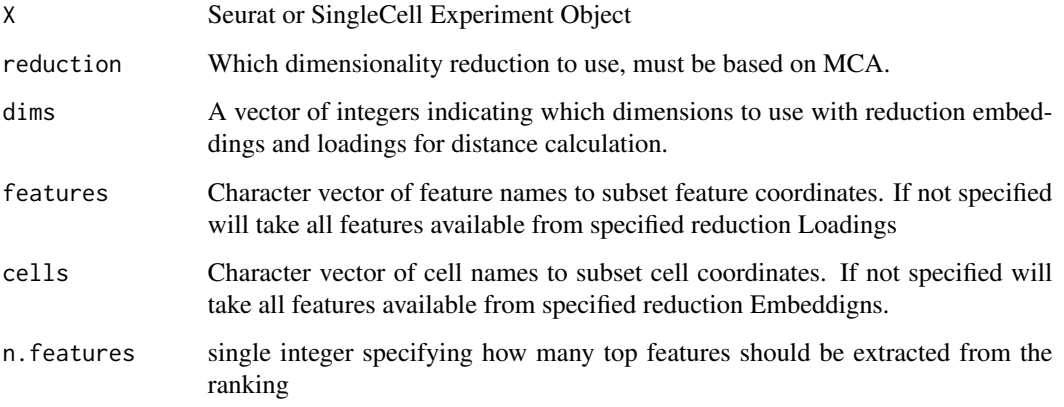

#### Value

A cell named list of gene rankings ordererd by distances from shortest (most specfic) to farthest (less specific)

#### Examples

```
seuratPbmc <- RunMCA(seuratPbmc, nmcs = 5)
GroupGeneRanking <- GetGroupGeneRanking(seuratPbmc, group.by = "seurat_clusters", dims = 1:5)
```
GetGeneCellCoordinates

*GeneCellCoordinates*

## Description

Get coordinates of both cells and features in a matrix

## Usage

GetGeneCellCoordinates(X, reduction, dims, features)

<span id="page-9-0"></span>

## <span id="page-10-0"></span>GetGroupCoordinates 11

## Arguments

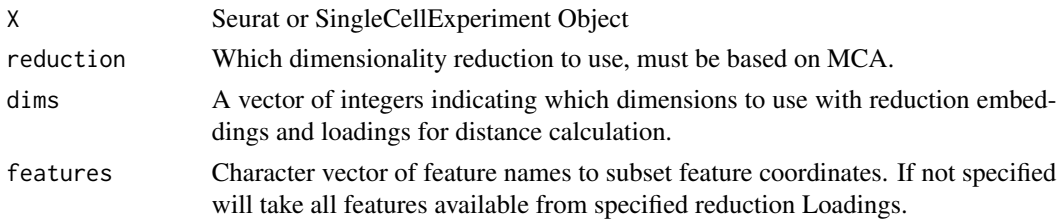

## Value

A matrix with gene and cell coordinates of MCA

GetGroupCoordinates *Centroids Coordinates*

## Description

Centroids calculation for a given group of cells defined for instance by cell type/ condition.

## Usage

```
GetGroupCoordinates(X, group.by, reduction, dims, ...)
## S3 method for class 'matrix'
GetGroupCoordinates(X, group.by, reduction = NULL, dims, ...)
## S3 method for class 'Seurat'
GetGroupCoordinates(X, group.by = NULL, reduction = "mca", dims = seq(50), ...)
## S3 method for class 'SingleCellExperiment'
GetGroupCoordinates(X, group.by = NULL, reduction = "MCA", dims, ...)
```
#### Arguments

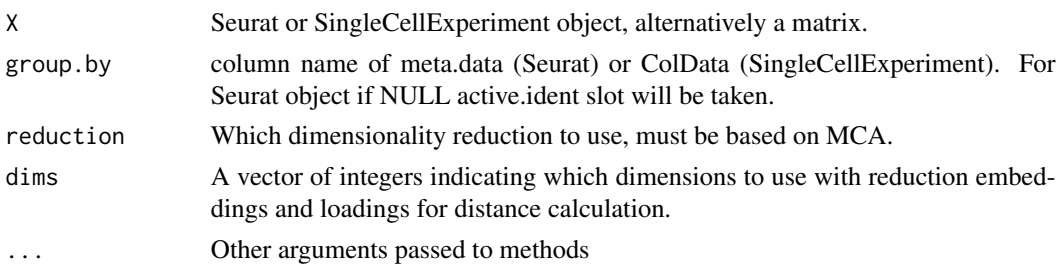

#### Value

A data.table with coordinates of the group centroids for the specidied dims.

<span id="page-11-0"></span>GetGroupGeneDistance *Centroids-Genes distances*

#### Description

Distance calculation between genes and group of cells centroids.

## Usage

```
GetGroupGeneDistance(X, group.by, reduction, dims, features)
## S3 method for class 'Seurat'
GetGroupGeneDistance(
  X,
  group.by = NULL,reduction = "mca",
 dims = seq(50),
  features = NULL
)
## S3 method for class 'SingleCellExperiment'
GetGroupGeneDistance(
 X,
 group.by,
 reduction = "MCA",
 dims = seq(50),
  features = NULL
\mathcal{L}
```
## Arguments

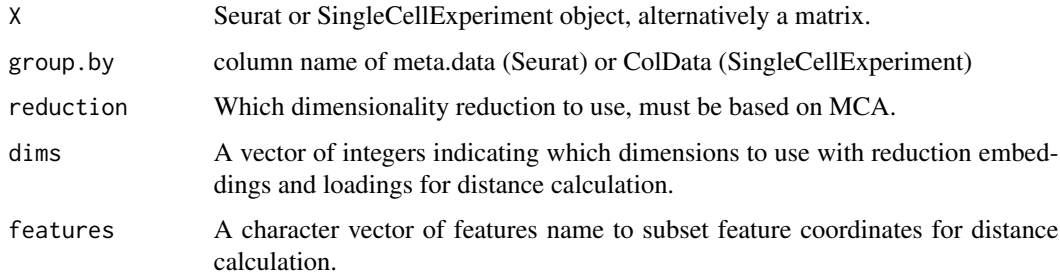

## Value

Distance Matrix between groups (column) and genes (row)

<span id="page-12-0"></span>GetGroupGeneRanking *Gene Specificity Ranking Calculation*

## Description

Gene Specificity Ranking Calculation

## Usage

```
GetGroupGeneRanking(X, group.by, reduction, dims, features)
## S3 method for class 'Seurat'
GetGroupGeneRanking(
  X,
 group.by = NULL,
  reduction = "mca",
 dims = seq(50),
  features = NULL
)
## S3 method for class 'SingleCellExperiment'
GetGroupGeneRanking(
 X,
  group.by,
  reduction = "MCA",
 dims = seq(50),
  features = NULL
)
```
#### Arguments

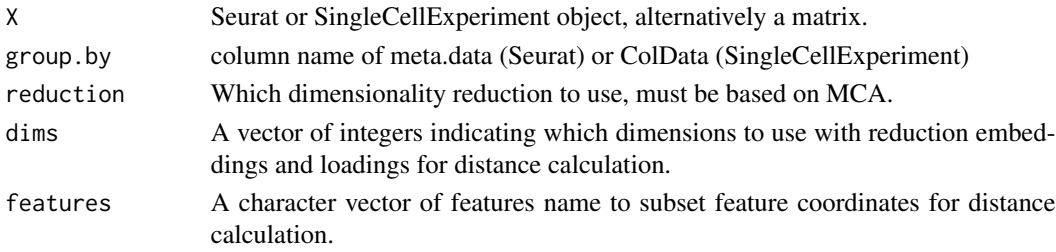

## Value

List of genes ranking for each groups

## Examples

```
seuratPbmc <- RunMCA(seuratPbmc, nmcs = 5)
GroupGeneRanking <- GetGroupGeneRanking(seuratPbmc, group.by = "seurat_clusters", dims = 1:5)
```
<span id="page-13-0"></span>

Extract cluster/group gene sets from MCA

## Usage

```
GetGroupGeneSet(X, group.by, reduction, dims, features, n.features)
## S3 method for class 'Seurat'
GetGroupGeneSet(
 X,
 group.py = NULL,reduction = "mca",
 dims = seq(50),
 features = NULL,
  n.features = 200
\lambda## S3 method for class 'SingleCellExperiment'
GetGroupGeneSet(
 X,
 group.py = NULL,reduction = "MCA",
 dims = seq(50),
  features = NULL,
 n.features = 200
\mathcal{L}
```
#### Arguments

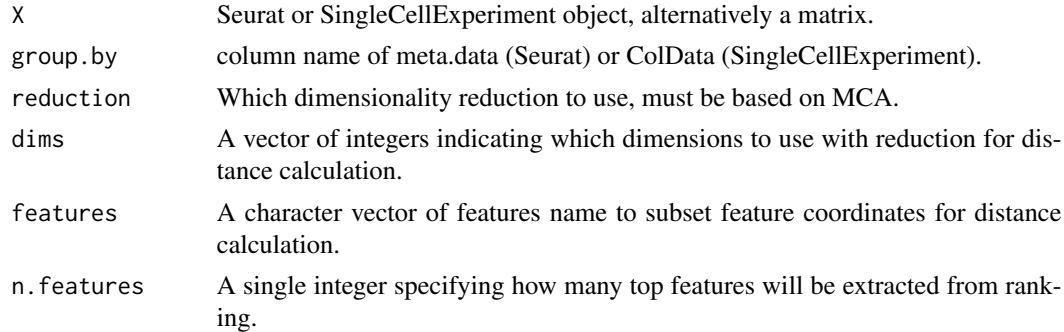

### Value

Distance Matrix between groups (column) and genes (row)

## <span id="page-14-0"></span>GetGSEAMatrix 15

## Examples

```
seuratPbmc <- RunMCA(seuratPbmc, nmcs = 5)
GroupGeneSet <- GetGroupGeneSet(seuratPbmc, dims = 1:5, group.by = "seurat_clusters")
```
GetGSEAMatrix *Get Matrix from Enrichment Results*

## Description

Extract enrcihment score Matrix from RunGSEA functions.

## Usage

GetGSEAMatrix(X, metric = "ES")

#### Arguments

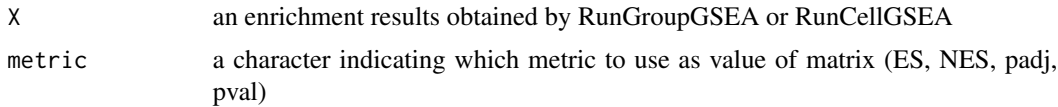

## Value

A matrix of geneset enrichment metric with cell/group at columns and pathways/genesets at rows

#### Examples

```
seuratPbmc <- RunMCA(seuratPbmc, nmcs = 5)
GSEAResults <- RunGroupGSEA(seuratPbmc, Hallmark, group.by = "seurat_clusters", dims = 1:5)
GSEAMatrix <- GetGSEAMatrix(GSEAResults)
```
Hallmark *Hallmark Pathways from MSigDB*

## Description

A dataset containing the Hallmark gene sets from MSigDB.

#### Usage

Hallmark

## Format

A named list of length 50 containing Hallmark gene sets.

## <span id="page-15-0"></span>Source

[http://software.broadinstitute.org/gsea/msigdb/download\\_file.jsp?filePath=/resou](http://software.broadinstitute.org/gsea/msigdb/download_file.jsp?filePath=/resources/msigdb/6.2/h.all.v6.2.symbols.gmt)rces/ [msigdb/6.2/h.all.v6.2.symbols.gmt](http://software.broadinstitute.org/gsea/msigdb/download_file.jsp?filePath=/resources/msigdb/6.2/h.all.v6.2.symbols.gmt)

## References

Liberzon A, Birger C, Thorvaldsdóttir H, Ghandi M, Mesirov JP, Tamayo P. The Molecular Signatures Database (MSigDB) hallmark gene set collection. Cell Syst. 2015 Dec 23;1(6):417-425.

HgProteinCodingGenes *Homo Sapiens Protein Coding Genes*

#### Description

A gene list of human protein coding genes extracted from biomaRt.

#### Usage

HgProteinCodingGenes

## Format

A list of 19308 gene onthology terms with the corresponding genes.

#### Source

<http://software.broadinstitute.org/gsea/msigdb/collections.jsp#C5>

## References

The Gene Ontology project in 2008, The Gene Ontology Consortium Nucleic Acids Research, Volume 36, Issue suppl\_1, January 2008, Pages D440–D444,

import *Import*

#### Description

Import

#### Usage

import()

#### Value

updates NAMESPACE import

<span id="page-16-0"></span>MgProteinCodingGenes *Mus Musculus Protein Coding Genes*

#### Description

A gene list of mouse protein coding genes extracted from biomaRt.

## Usage

MgProteinCodingGenes

## Format

A list of 3857 gene onthology terms with the corresponding genes.

#### Source

<http://software.broadinstitute.org/gsea/msigdb/collections.jsp#C5>

## References

The Gene Ontology project in 2008, The Gene Ontology Consortium Nucleic Acids Research, Volume 36, Issue suppl\_1, January 2008, Pages D440–D444,

pairDist *Distance Calculation*

## Description

Small function to calculate quickly the distance between rows of two matrix.

#### Usage

pairDist(x, y)

## Arguments

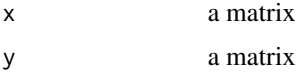

#### Value

A Distance Matrix

<span id="page-17-0"></span>

Small modification of the Scater plotReducedDim function to enable plotting features for mca like dimensionality reduction. Allows to represent a set of genes of interest on top of the regular cell scatter plot. The label of the genes can be iverlayed also but it is recommended to plot less than 50 genes label as it can overcrowd the plot severely.

### Usage

```
plotReducedDimMC(
 X,
  reduction = "MCA",
 dims = c(1, 2),
  features = NULL,
  size.feature = 3,
  size.feature.text = 5,
  as.text = FALSE,
  ...
)
```
#### Arguments

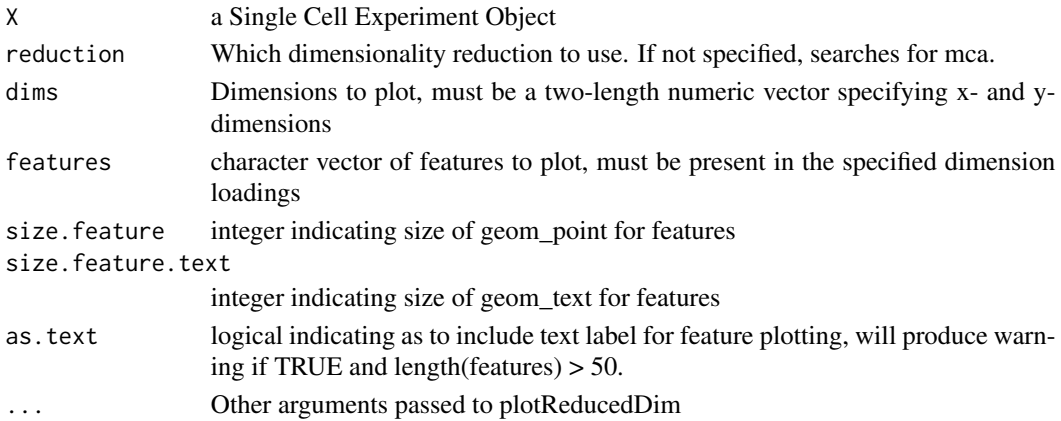

#### Value

A ggplot object

#### Examples

```
scePBMC <- as.SingleCellExperiment(seuratPbmc)
scePBMC <- RunMCA(scePBMC, nmcs = 5)
plotReducedDimMC(scePBMC)
```
<span id="page-18-0"></span>

Calculate cells gene specificty ranking and then perform geneset enrichment analysis (fgsea) on it. However, due to the very long running time of gene set enrichment analysis, we recommend the usage of RunCellHGT.

```
RunCellGSEA(
 X,
 pathways,
 reduction,
 dims,
  features,
 cells,
 nperm,
 minSize,
 maxSize,
 gseaParam,
  n.core
)
## S3 method for class 'Seurat'
RunCellGSEA(
 X,
 pathways,
 reduction = "mca",
 dims = seq(50),
  features = NULL,
 cells = NULL,
 nperm = 1000,
 minSize = 10,
 maxSize = 500,
 gseaParam = 0,
 n.core = 1)
## S3 method for class 'SingleCellExperiment'
RunCellGSEA(
 X,
 pathways,
 reduction = "mca",
  dims = seq(50),
  features = NULL,
```

```
cells = NULL,
 nperm = 1000,
 minSize = 10,
 maxSize = 500,
 gseaParam = 0,
 n.core = 1\mathcal{L}
```
## Arguments

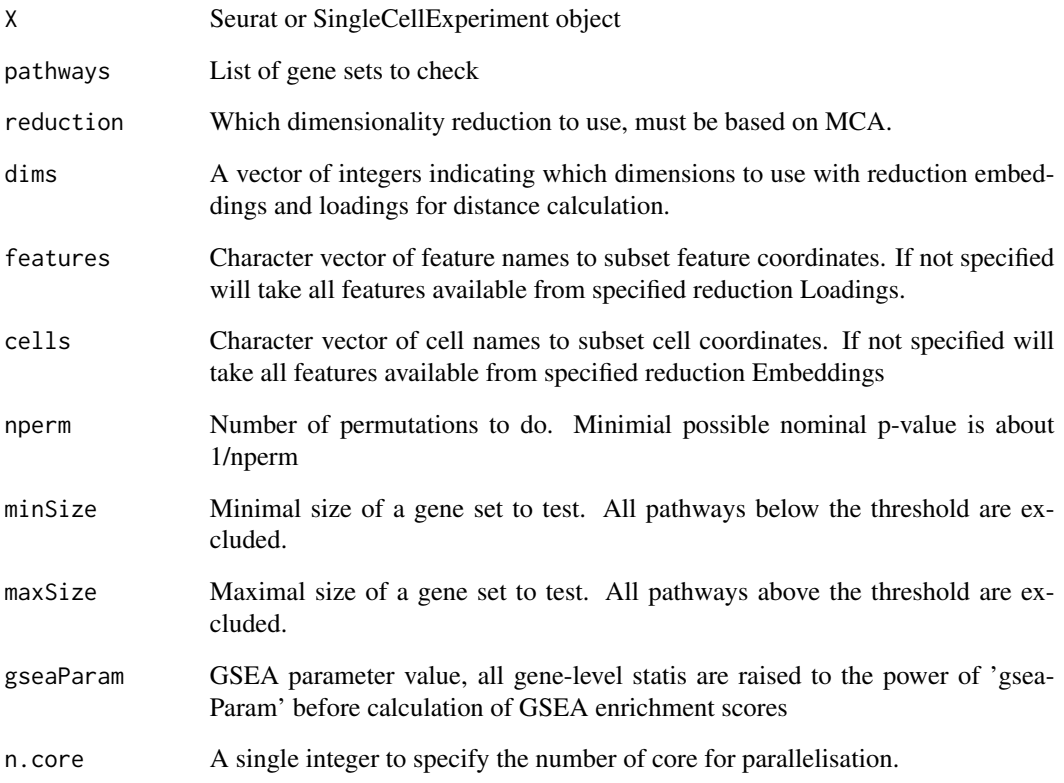

## Value

A data.table with geneset enrichment analysis statistics.

## Examples

```
seuratPbmc <- RunMCA(seuratPbmc, nmcs = 5)
GSEAResults <- RunCellGSEA(seuratPbmc, Hallmark, dims = 1:5)
```
<span id="page-20-0"></span>

RunCellHGT calculates the gene signatures for each cells and performs hypergeometric test against a user defined gene signatures/pathways (named list of genes). It returns a score of enrichment in the form of -log10 pvalue(see log.trans argument). The obtained matrix can then be integrated in Seurat or SingleCellExperiment object. It can notably be used with cell type signatures to predict cell types or with functionnal pathways

```
RunCellHGT(
 X,
 pathways,
  reduction,
 n.features,
  features,
 dims,
 minSize,
 log.trans,
  p.adjust
)
## S3 method for class 'SingleCellExperiment'
RunCellHGT(
 X,
 pathways,
 reduction = "MCA",
 n.features = 200,
  features = NULL,
 dims = seq(50),
 minSize = 10,
 log.trans = TRUE,
 p.addjust = TRUE)
## S3 method for class 'Seurat'
RunCellHGT(
 X,
 pathways,
  reduction = "mca",
 n.features = 200,
  features = NULL,
  dims = seq(50),
 minSize = 10,
```

```
log.trans = TRUE,
  p.addjust = TRUE\mathcal{L}
```
## Arguments

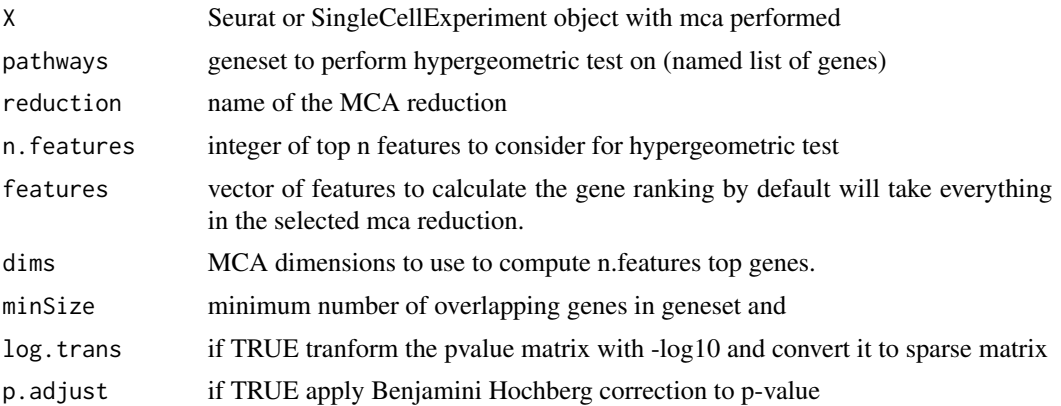

## Value

a matrix of benjamini hochberg adjusted pvalue pvalue or a sparse matrix of (-log10) benjamini hochberg adjusted pvalue

## Examples

```
seuratPbmc <- RunMCA(seuratPbmc, nmcs = 5)
Enrichment \leq RunCellHGT(X = seuratPbmc, pathways = Hallmark, dims = 1:5)
```
RunGroupGSEA *Run GSEA on cluster/groups*

## Description

Calculate group gene specificty ranking and then perform geneset enrichment analysis on it.

```
RunGroupGSEA(
  X,
 pathways,
  group.by,
  reduction,
  dims,
  features,
  nperm,
 minSize,
```
<span id="page-21-0"></span>

```
maxSize,
 gseaParam
\mathcal{L}## S3 method for class 'Seurat'
RunGroupGSEA(
 X,
 pathways,
 group.py = NULL,reduction = "mca",
 dims = seq(50),
  features = NULL,
 nperm = 1000,
 minSize = 10,
 maxSize = 500,
 gseaParam = 0
)
## S3 method for class 'SingleCellExperiment'
RunGroupGSEA(
 X,
 pathways,
 group.by,
  reduction = "MCA",
 dims = seq(50),
  features = NULL,
 nperm = 1000,
 minSize = 10,
 maxSize = 500,
 gseaParam = 0
)
```

```
Arguments
```
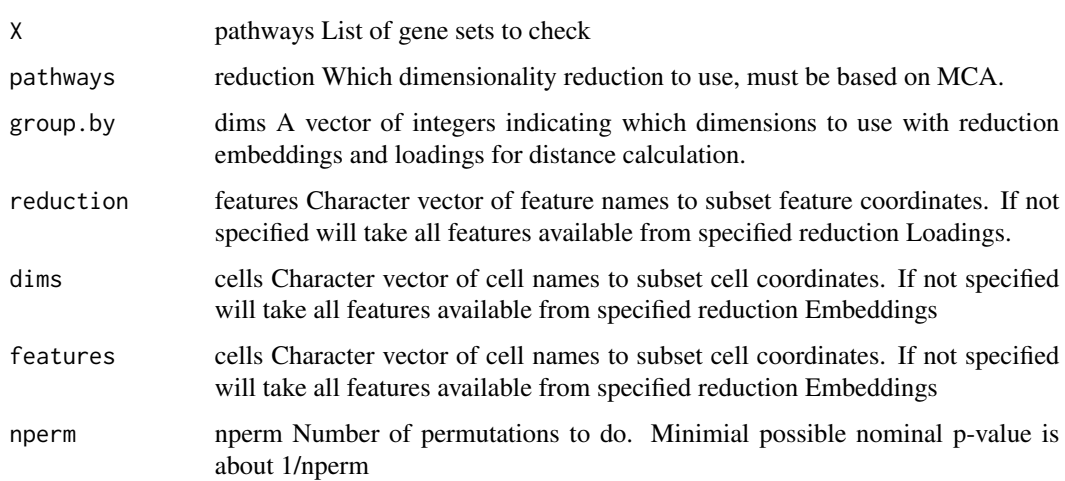

<span id="page-23-0"></span>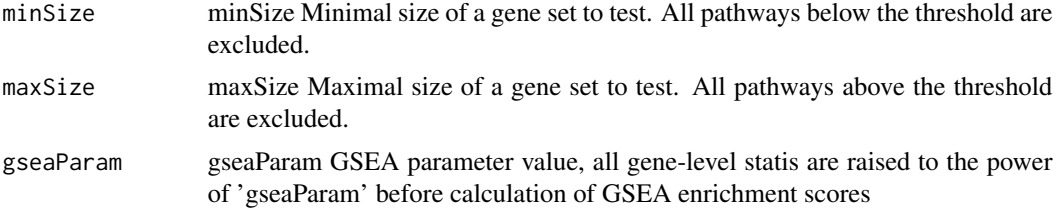

## Value

A data.table with geneset enrichment analysis statistics.

#### Examples

```
seuratPbmc <- RunMCA(seuratPbmc, nmcs = 5)
GSEAResults <- RunGroupGSEA(seuratPbmc, Hallmark, group.by = "seurat_clusters", dims = 1:5)
```
RunMCA *Run Multiple Correspondence Analysis*

## **Description**

RunMCA allows to compute the Multiple Corespondence Analysis on the single cell data contained in Seurat or SingleCellExperiment. MCA is a statistical technique close to PCA that provides a simultaneous representation of observations (e.g. cells) and variables (e.g. genes) in low-dimensional space. The barycentric relation among cells and genes is a distinctive feature of MCA biplots and represents a major advantage as compared to other types of biplots such as those produced by Principal Component Analysis as well as over alternative low-dimensional transformations providing only cell projections. Thus, in the MCA biplot, analytical distances can be calculated not only between cells and between genes, but also between each cell and each gene in order to estimate its association. Thus, the closer a gene g is to a cell c, the more specific to such a cell it can be considered. Gene-to-cell distances can then be ranked for each individual cell, and the top-ranked genes may be regarded as a unique gene signature representing the identity card of the cell.

```
RunMCA(X, nmcs, features, reduction.name, slot, ...)
## S3 method for class 'matrix'
RunMCA(X, nmcs = 50, features = NULL, reduction.name = "MCA", \ldots)
## S3 method for class 'Seurat'
RunMCA(
 X,
 nmcs = 50.
  features = NULL,
  reduction.name = "mca",
  slot = "data",
```
## <span id="page-24-0"></span>RunMCDMAP 25

```
assay = DefaultAssay(X),
  ...
\mathcal{L}## S3 method for class 'SingleCellExperiment'
RunMCA(
 X,
 nmcs = 50,
  features = NULL,
  reduction.name = "MCA",
  slot = "logcounts",
  ...
)
```
## Arguments

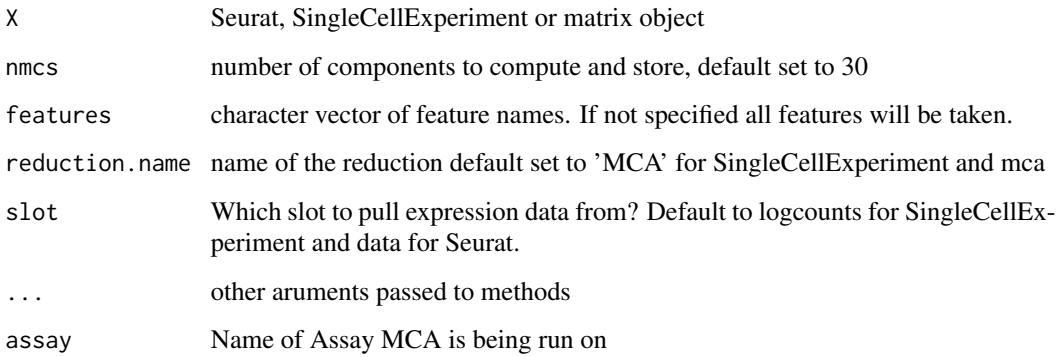

## Value

Seurat or SCE object with MCA calculation stored in the reductions slot.

## Examples

```
seuratPbmc <- RunMCA(seuratPbmc, nmcs = 5)
```
RunMCDMAP *Diffusion Map on MCA coordinates*

## Description

(!EXPERIMENTAL) Run DiffusionMap on MCA cell and feature coordinates. This will allow to draw the trajectory of both cells and the genes at the same time.

## Usage

```
RunMCDMAP(X, reduction, features, dims, reduction.name, ...)
## S3 method for class 'Seurat'
RunMCDMAP(
 X,
 reduction = "mca",
 features = NULL,
 dims = seq(50),
 reduction.name = "mcdmap",
 assay = DefaultAssay(X),
  ...
\mathcal{L}## S3 method for class 'SingleCellExperiment'
RunMCDMAP(
 X,
 reduction = "MCA",
  features = NULL,
 dims = seq(50),
  reduction.name = "MCDMAP",
  ...
)
```
## Arguments

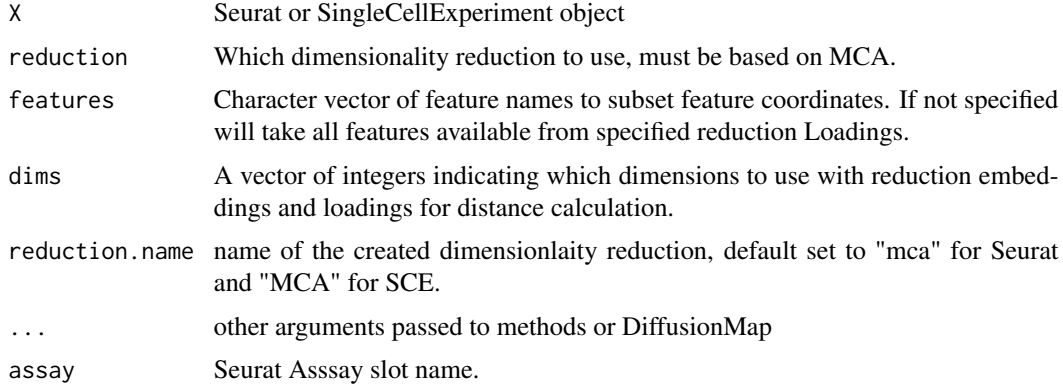

## Value

Seurat or SingleCellExperiment object with MCDMAP stored in the reduction slot

## Examples

```
seuratPbmc <- RunMCA(seuratPbmc, nmcs = 5)
seuratPbmc <- RunMCDMAP(seuratPbmc, dims = seq(5), k = 5)
```
<span id="page-26-0"></span>

(!EXPERIMENTAL) Run TSNE on MCA fetures and cells coordinates This will allow to embbed in 2D both cells and the genes at the same time.

## Usage

```
RunMCTSNE(X, reduction, dims, features, reduction.name, ...)
## S3 method for class 'Seurat'
RunMCTSNE(
 X,
  reduction = "mca",
  dims = seq(50),
  features = NULL,
  reduction.name = "mctsne",
  assay = DefaultAssay(X),
  ...
)
## S3 method for class 'SingleCellExperiment'
RunMCTSNE(
 X,
 reduction = "MCA",
 dims = seq(50),
  features = NULL,
  reduction.name = "MCTSNE",
  ...
\mathcal{L}
```
## Arguments

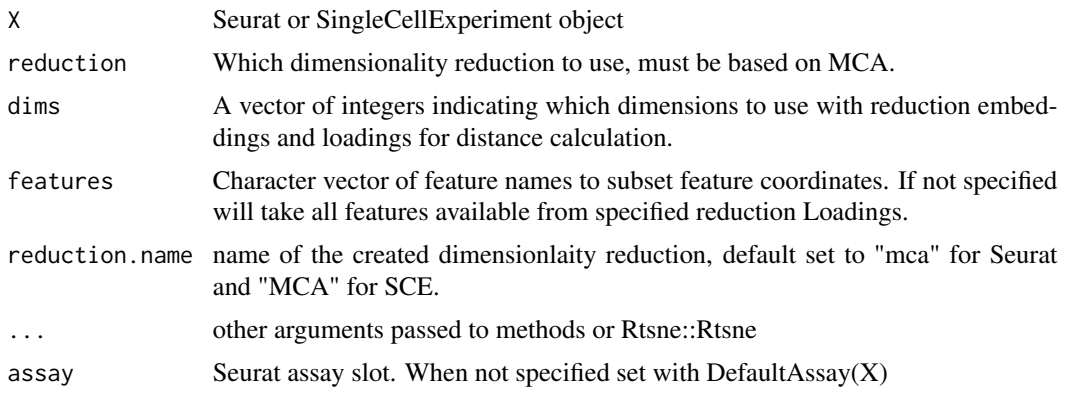

#### Value

Seurat or SingleCellExperiment object with MCTSNE stored in the reduction slot

#### Examples

```
seuratPbmc <- RunMCA(seuratPbmc, nmcs = 5)
seuratPbmc <- RunMCTSNE(seuratPbmc, dims = seq(5))
```
RunMCUMAP *UMAP on MCA coordinates*

## Description

(!EXPERIMENTAL) Run UMAP on MCA fetures and cells coordinates. This will allow to embbed in 2D both cells and the genes at the same time.

#### Usage

```
RunMCUMAP(X, reduction, dims, features, reduction.name, ...)
## S3 method for class 'Seurat'
RunMCUMAP(
 X,
 reduction = "mca",
 dims = seq(50),
  features = NULL,
  reduction.name = "mcumap",
  assay = DefaultAssay(X),
  ...
\lambda## S3 method for class 'SingleCellExperiment'
RunMCUMAP(
 X,
  reduction = "MCA",
  dims = seq(50),
  features = NULL,
  reduction.name = "MCUMAP",
  ...
)
```
## Arguments

![](_page_27_Picture_142.jpeg)

<span id="page-27-0"></span>

## <span id="page-28-0"></span>setDimMCSlot 29

![](_page_28_Picture_121.jpeg)

## Value

Seurat or SingleCellExperiment object with MCUMAP stored in the reduction slot

## Examples

seuratPbmc <- RunMCA(seuratPbmc, nmcs = 5) seuratPbmc <- RunMCUMAP(seuratPbmc, dims = seq(5))

setDimMCSlot *SetDimSlot*

### Description

Integrate MCA in Seurat and SingleCellExperiment Dimensionlity reduction Slot. It will set also a small parameter inside the dimensionality reduction object to signal if it is a MCA or not.

```
setDimMCSlot(X, cellEmb, geneEmb, stdev, reduction.name, ...)
## S3 method for class 'Seurat'
setDimMCSlot(
 X,
 cellEmb,
 geneEmb,
 stdev = NULL,
 reduction.name = "mca",
 assay = DefaultAssay(X),
  ...
\lambda## S3 method for class 'SingleCellExperiment'
setDimMCSlot(X, cellEmb, geneEmb, stdev = NULL, reduction.name = "MCA", ...)
```
## Arguments

![](_page_29_Picture_111.jpeg)

## Value

Seurat or SingleCellExperiment object with MC stored in the reduction slot

seuratPbmc *Seurat object of 400 PBMC cells*

#### Description

A subset of the PBMC3k data from Seurat vignette. Normalisation, VariableFeatures, ScaleData and PCA has alreay been computed with default Seurat parameter.

## Usage

seuratPbmc

## Format

A seurat object.

#### Source

```
https://s3-us-west-2.amazonaws.com/10x.files/samples/cell/pbmc3k/pbmc3k_filtered_
gene_bc_matrices.tar.gz
```
#### References

Butler et al., Nature Biotechnology 2018.

<span id="page-29-0"></span>

## <span id="page-30-0"></span>Index

∗ SCRNASeq, MCA, GSEA, Gene Sets CelliD-package, [2](#page-1-0) ∗ datasets Hallmark, [15](#page-14-0) HgProteinCodingGenes, [16](#page-15-0) MgProteinCodingGenes, [17](#page-16-0) seuratPbmc, [30](#page-29-0) CelliD *(*CelliD-package*)*, [2](#page-1-0) CelliD-package, [2](#page-1-0) checkCelliDArg, [3](#page-2-0) DimPlotMC, [4](#page-3-0) DistSort, [6](#page-5-0) fgseaCelliD, [6](#page-5-0) GetCellGeneDistance, [7](#page-6-0) GetCellGeneRanking, [8](#page-7-0) GetCellGeneSet, [9](#page-8-0) GetGeneCellCoordinates, [10](#page-9-0) GetGroupCoordinates, [11](#page-10-0) GetGroupGeneDistance, [12](#page-11-0) GetGroupGeneRanking, [13](#page-12-0) GetGroupGeneSet, [14](#page-13-0) GetGSEAMatrix, [15](#page-14-0) Hallmark, [15](#page-14-0) HgProteinCodingGenes, [16](#page-15-0) import, [16](#page-15-0) MgProteinCodingGenes, [17](#page-16-0) pairDist, [17](#page-16-0) plotReducedDimMC, [18](#page-17-0) RunCellGSEA, [19](#page-18-0) RunCellHGT, [21](#page-20-0)

RunGroupGSEA, [22](#page-21-0) RunMCA, [24](#page-23-0)

RunMCDMAP, [25](#page-24-0) RunMCTSNE, [27](#page-26-0) RunMCUMAP, [28](#page-27-0)

setDimMCSlot, [29](#page-28-0) seuratPbmc, [30](#page-29-0)